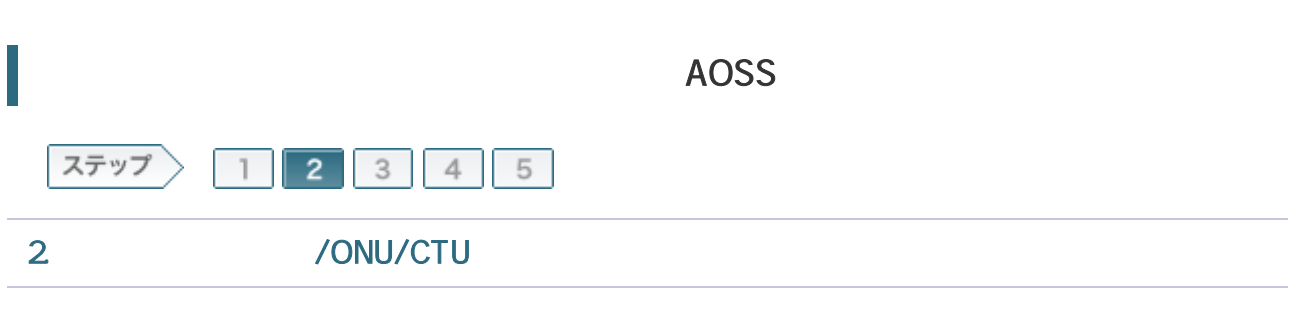

/ONU/CTU LAN

2-1 LAN ONU CTU

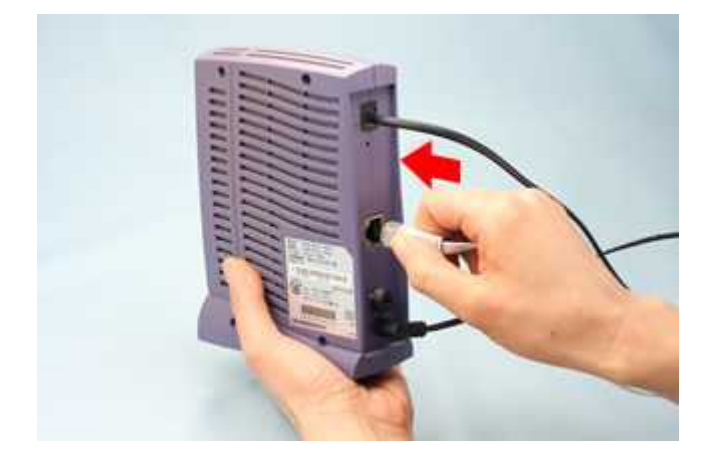

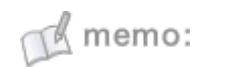

LAN

### 2-2

LAN INTERNET

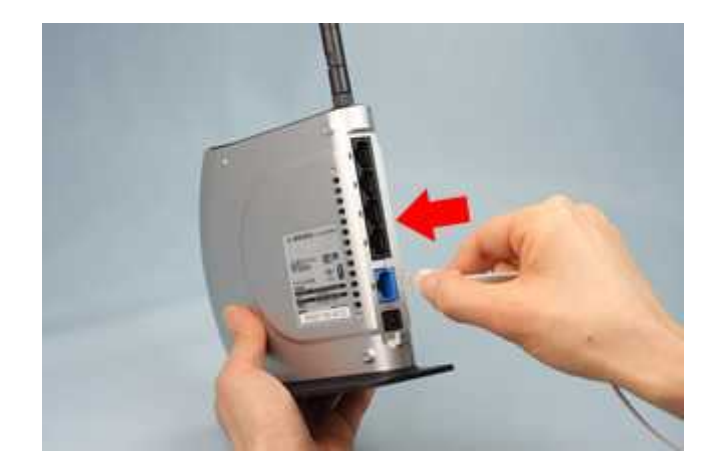

 $M$  memo: ONU CTU OFF ON AC

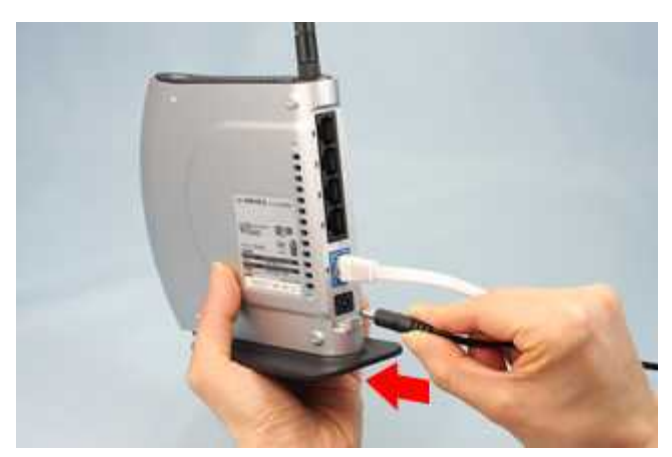

AC

 $M$  memo:

## 2-4

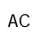

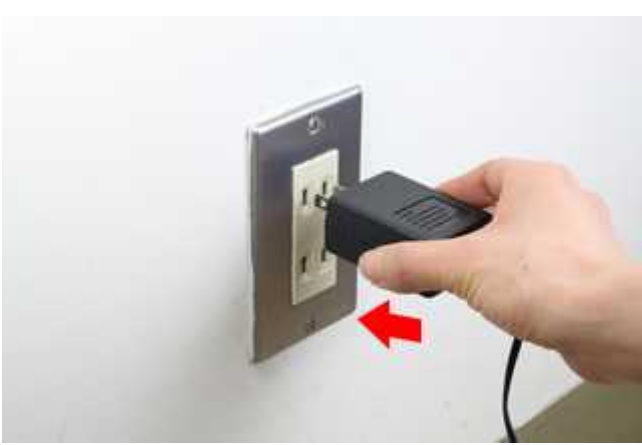

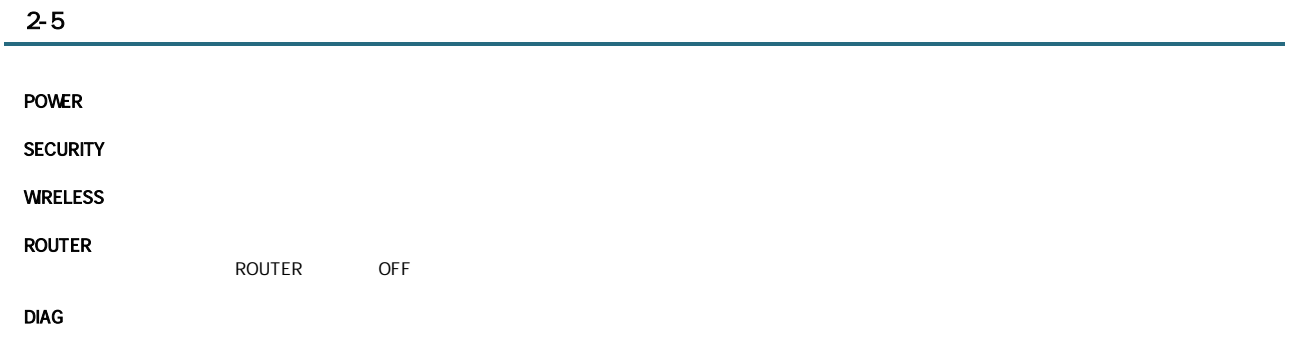

# | BUFFALO 3/3

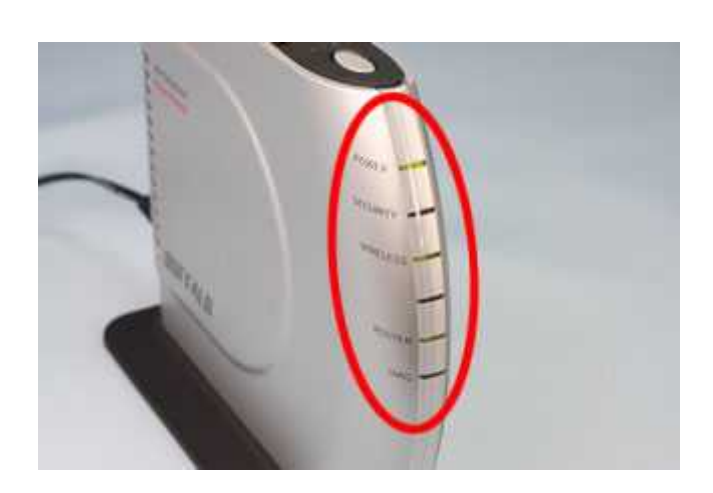

### 2-6

### **INTERNET**

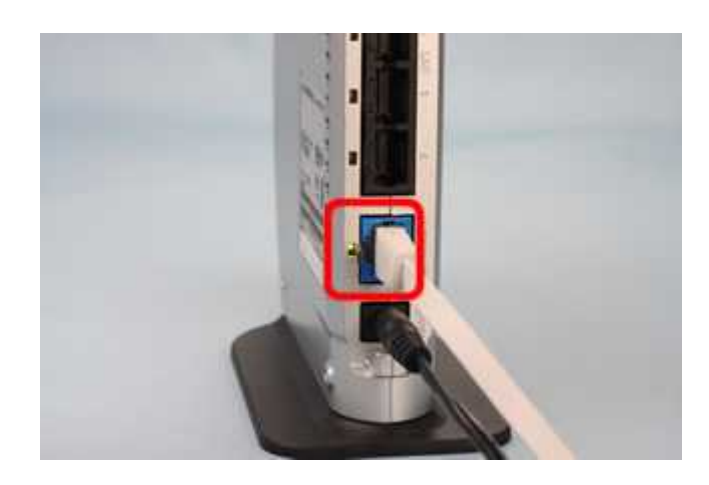

/ONU/CTU